# BD Alaris™ System IUI inspection

### **IUI** inspection

Inspect inter-unit interface (IUI) connectors on each BD Alaris™PC unit and on each module prior to every use.

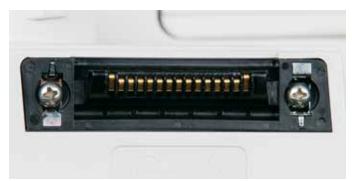

IUI connector

If any surface contaminants (e.g., blue or green deposits) or cracks are visible, this means the connector requires replacement.

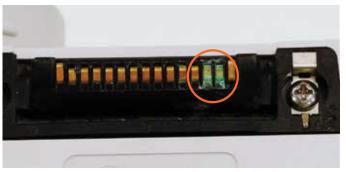

IUI with surface contaminants

#### IUI connectors with cracks

Inspect the right side (male) IUI connector for cracks on the entire surface of the black plastic housing. (See Figures 1 and 2.)

Inspect the left side *(female)* IUI connector for cracks on the edge of the black plastic housing. *(See Figures 3 and 4.)* 

If cracks are found, replace the IUI connector before use.

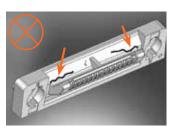

Figure 1: Male IUI connector (right side)

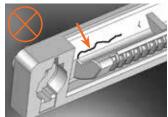

Figure 2: Male IUI connector (detail)

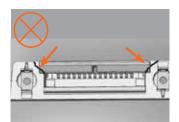

**Figure 3:** Female IUI connector (*left side*)

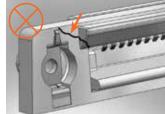

**Figure 4:** Female IUI connector *(detail)* 

For product support, contact Customer Advocacy at 888.812.3266 or customerfeedback@bd.com

For technical support, contact Instrument Technical Support at **866.488.1408**.

For product orders, contact Customer Order Management at **800.482.4822**.

 $\triangle$  See reverse side for applicable warnings and cautions.

☐ For complete instructions, refer to the BD Alaris™ System User Manual at **bd.com** 

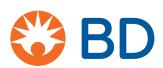

# BD Alaris™ System IUI inspection

## ⚠ Warnings and cautions

**WARNING:** Failure to follow these instructions may result in potential hazards associated with damaged IUI connectors.

WARNING: Inserting a finger or other object into the IUI connector when the module is attached to the PC unit could result in electrical shock.

**CAUTION:** Should an instrument or accessory be dropped or severely jarred, it should be immediately taken out of use and inspected by qualified service personnel to ensure its proper function prior to reuse.

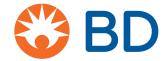